Государственное автономное профессиональное образовательное учреждение Тюменской области «Тюменский колледж транспортных технологий и сервиса»

> УТВЕРЖДАЮ: заместитель директора по учебно - производственной работе<br>*Дрим* Н.Ф. Борзенко

«19» апреля 2023 г.

# **РАБОЧАЯ ПРОГРАММА**

учебная дисциплина ПОО.01 Информационные технологии в профессиональной деятельности

профессия 43.01.04 Повар судовой

Тюмень 2023

Рабочая программа учебной дисциплины ПОО 01 Информационные технологии в профессиональной деятельности разработана, с учетом требований Федерального государственного стандарта среднего профессионального образования по профессии 43.01.04 Повар судовой, утвержденного Приказом Министерства образования и науки России №726 от 02.08.2013 года.

> Рассмотрена на заседании ПЦК гуманитарных и естественнонаучных дисциплин, протокол №9 от «19» апреля 2023 г.

Председатель ПЦК 1999 Мстомина С.В.

Организация – разработчик: ГАПОУ ТО «ТКТТС»

Разработчик: Иваненко Татьяна Валерьевна, ГАПОУ ТО Тюменский колледж транспортных технологий и сервиса.

# СОДЕРЖАНИЕ

- 1. Общая характеристика рабочей программы учебной дисциплины
- 2. Структура и содержание учебной дисциплины
- 3. Условия реализации программы учебной дисциплины
- 4. Контроль и оценка результатов освоения учебной дисциплины

# **1. ОБЩАЯ ХАРАКТЕРИСТИКА РАБОЧЕЙ ПРОГРАММЫ УЧЕБНОЙ ДИСЦИПЛИНЫ ПОО.01 Информационные технологии в профессиональной деятельности**

### **1.1. Место дисциплины в структуре основной образовательной программы:**

Учебная дисциплина ПОО. 01 Информационные технологии в профессиональной деятельности является общепрофессиональной дисциплиной, которая относится к обязательной части профессионального цикла программы подготовки специалистов на основе общего профессионального образования 43.01.04 Повар судовой.

Учебная дисциплина ПОО.01 Информационные технологии в профессиональной деятельности обеспечивает формирование общих компетенций по всем видам деятельности ФГОС по профессии 43.01.04 Повар судовой. Особое значение дисциплина имеет при формировании и развитии:

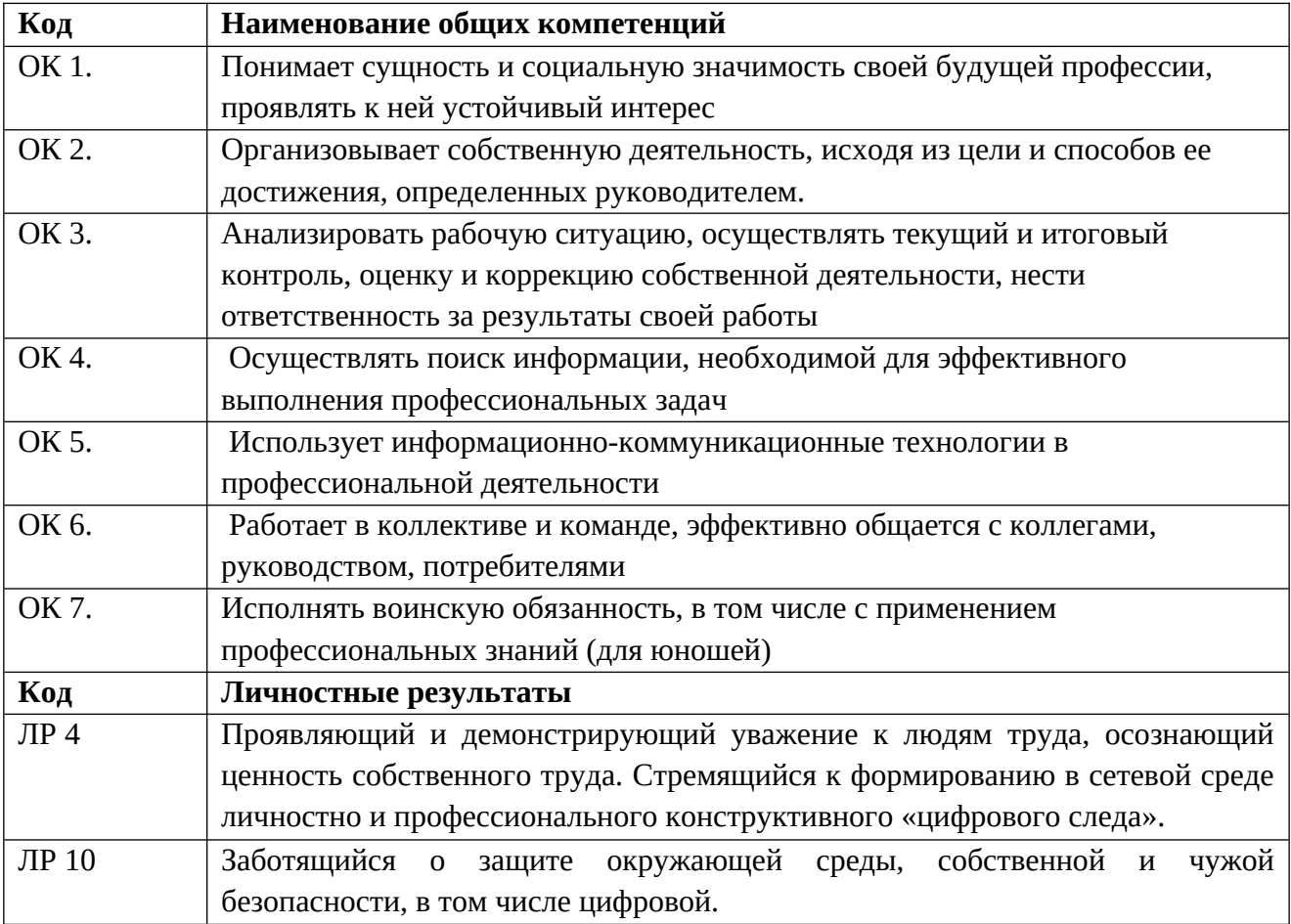

Особое значение дисциплина имеет при формировании и развитии ПК 1.1, ПК 1.2:

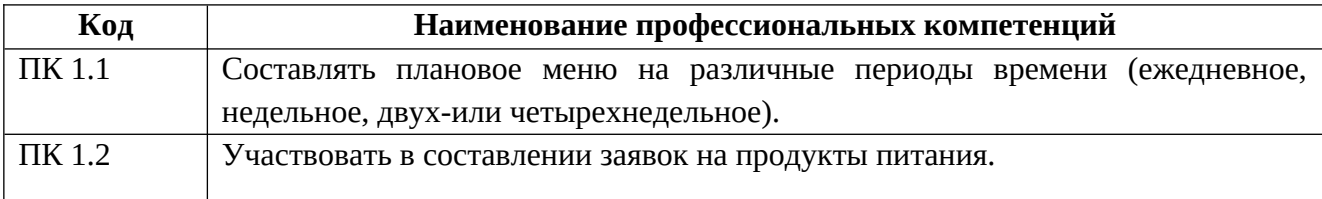

### **1.2. Цель и планируемые результаты освоения дисциплины:**

В рамках программы учебной дисциплины обучающимися осваиваются умения и знания

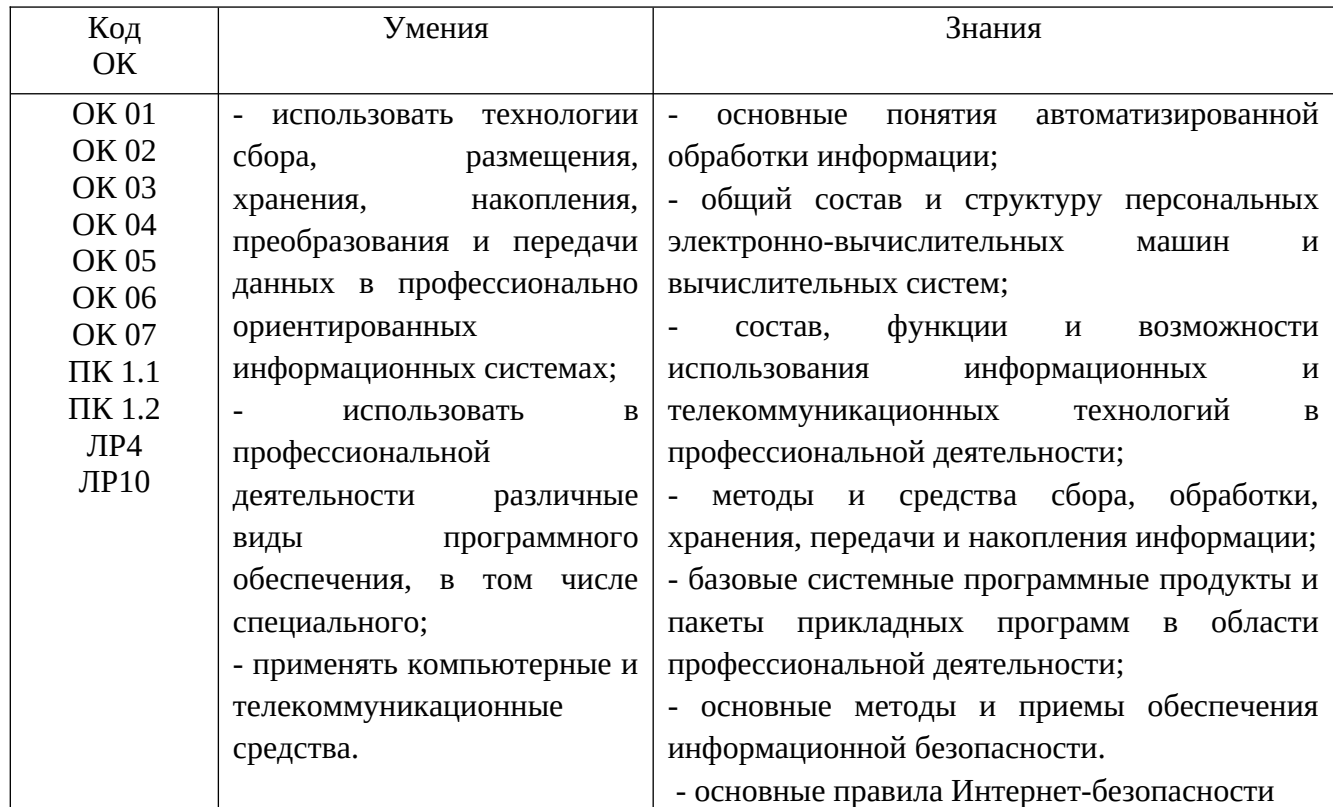

## **2. СТРУКТУРА И СОДЕРЖАНИЕ УЧЕБНОЙ ДИСЦИПЛИНЫ**

**2.1. Объем учебной дисциплины и виды учебной работы**

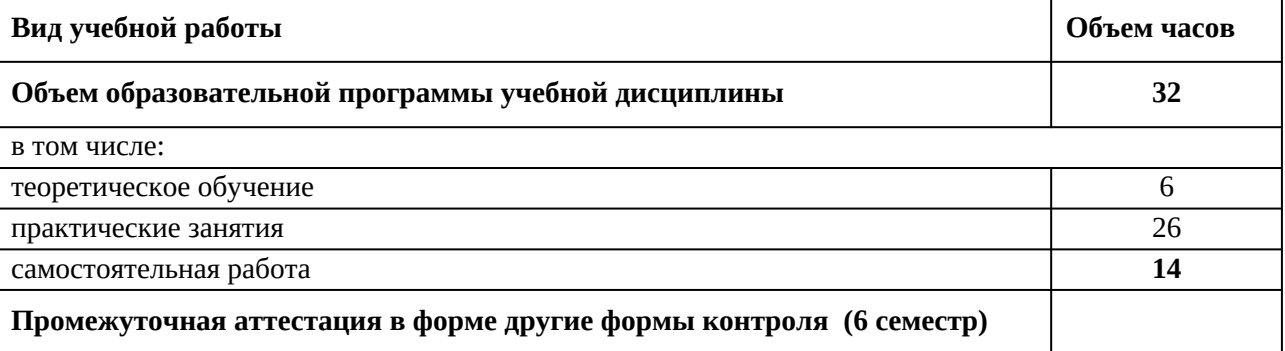

### **1.2. Тематический план и содержание учебной дисциплины ПОО.01 ИНФОРМАЦИОННЫЕ ТЕХНОЛОГИИ В ПРОФЕССИОНАЛЬНОЙ ДЕЯТЕЛЬНОСТИ**

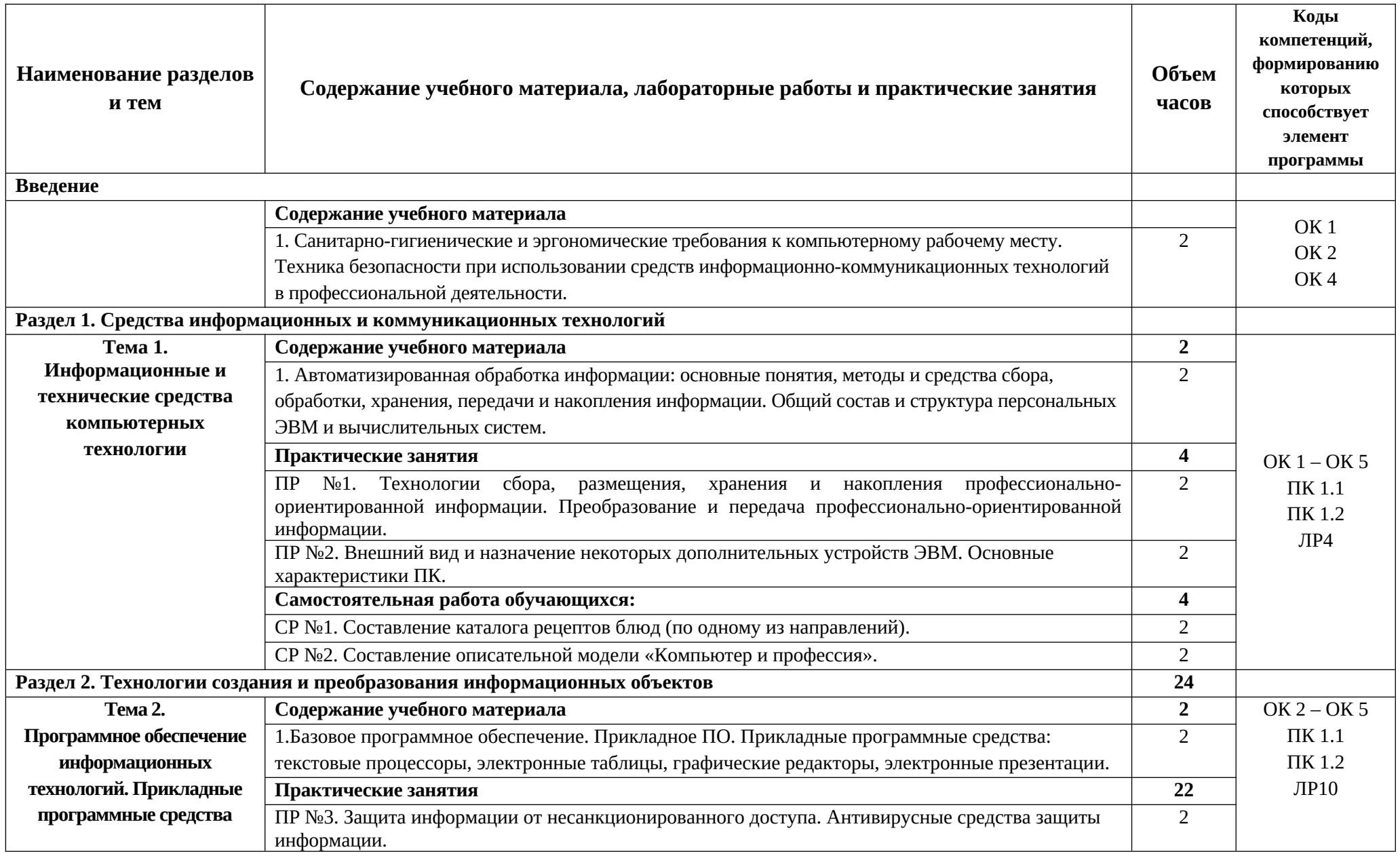

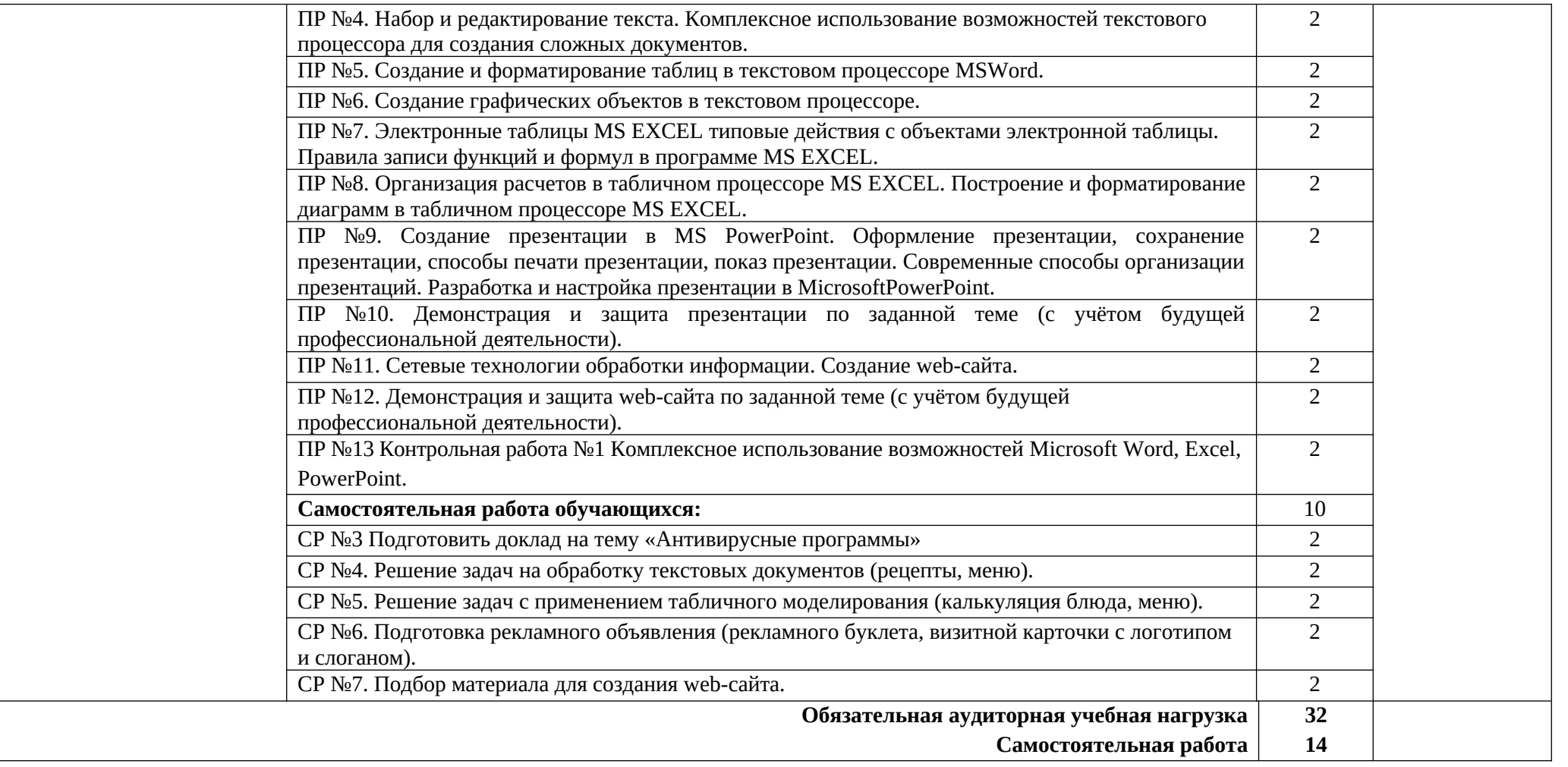

## **3. УСЛОВИЯ РЕАЛИЗАЦИИ ПРОГРАММЫ ДИСЦИПЛИНЫ**

#### **3.1. Требования к минимальному материально-техническому обеспечению**

Для реализации программы дисциплины имеется учебный кабинет информатики.

#### **Оборудование учебного кабинета**:

 посадочные места по количеству обучающихся; рабочее место преподавателя; комплект учебно-методической документации по учебной дисциплине; структурно-логические схемы; обобщающие таблицы; справочные материалы; набор презентаций.

#### **Технические средства обучения**:

 компьютеры с лицензионным программным обеспечением, мультимедиа проектор, мультимедиа экран.

#### **3.2. Информационное обеспечение обучения**

#### **Основные источники:**

1.Колмыкова, Е.А. Информатика [Текст]: учеб. пособие для студ. сред. проф. образования / Е.А. Колмыкова, И.А. Кумскова. – 7-е изд. стер. – М.: Издательский центр «Академия», 2018.

#### **Дополнительные источники:**

- 1. Астафьева Н.Е. Информатика и ИКТ [Текст]: практикум для профессий и специальностей технического и социально – экономического профилей/ Н.Е. Астафьева, С.А. Гаврилова, М.С. Цветкова. – 2-е изд. стер. – М.: Издательский центр «Академия», 2013.
- 2. Михеева, Е.В. Информатика [Текст]: учебник для студ. учреждений сред. проф. образования /Е.В. Михеева, О.И. Титова. - 4-е изд., стер. - М.: Издательский центр «Академия», 2015.
- 3. Оганесян О.В. Информационные технологии в профессиональной деятельности: учебник для студ. учреждений сред. проф. образования [текст]/ В.О. Оганесян, А.В. Курилова. - 2-е изд., стер. - М: Издательский дом" Академия", 2018. - 224 с.
- 4. Тюрин И.В. Вычислительная техника и информационные технологии: учебной пособие [текст] / И.В. Тюрин. - Ростов н/Д, 2017. - 462 с.
- 5. Цветкова, М.С. Информатика и ИКТ [Текст]: учебник для студ. учреждений сред. проф. образования/ М.С. Цветкова, Л.С. Великович. – М.: Издательский центр «Академия», 2013.

#### **Интернет- ресурсы:**

- 1. [http :// book. kbsu. ru](http://book.kbsu.ru/) Шауцукова Л. З. Информатика.
- 2. http://www.twirpx.com/files/informatics/ Информатика и вычислительная техника.
- 3.<http://shkolo.ru/informatika/> Начальный курс информатики.
- 4. <http://dpk-info.ucoz.ru/index/oglavlenie/0-4> Лазарева М.В. Учебник по информатике.
- 5.<http://www.inf1.info/> Планета информатики. Учебник

# **4. КОНТРОЛЬ И ОЦЕНКА РЕЗУЛЬТАТОВ ОСВОЕНИЯ ДИСЦИПЛИНЫ**

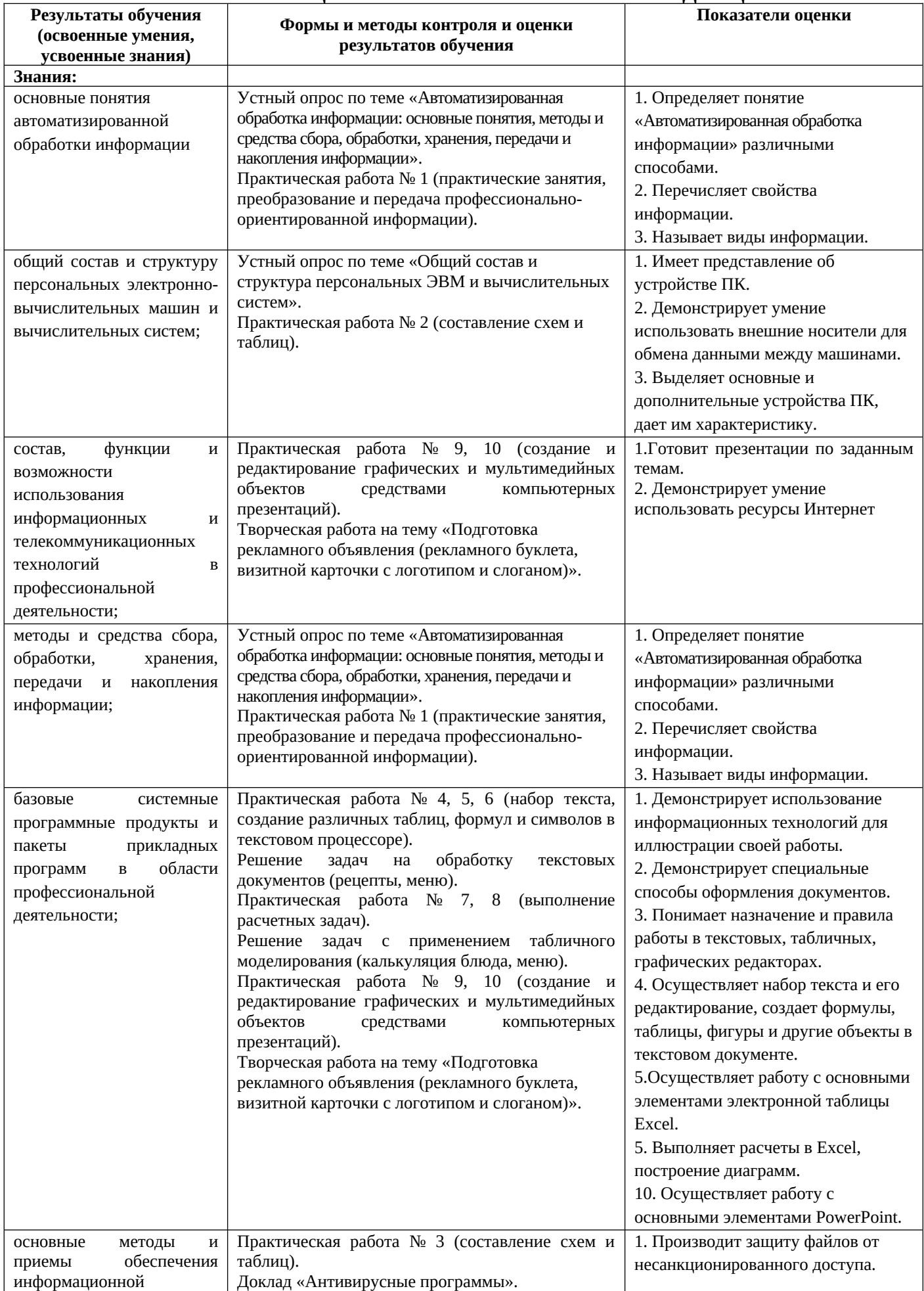

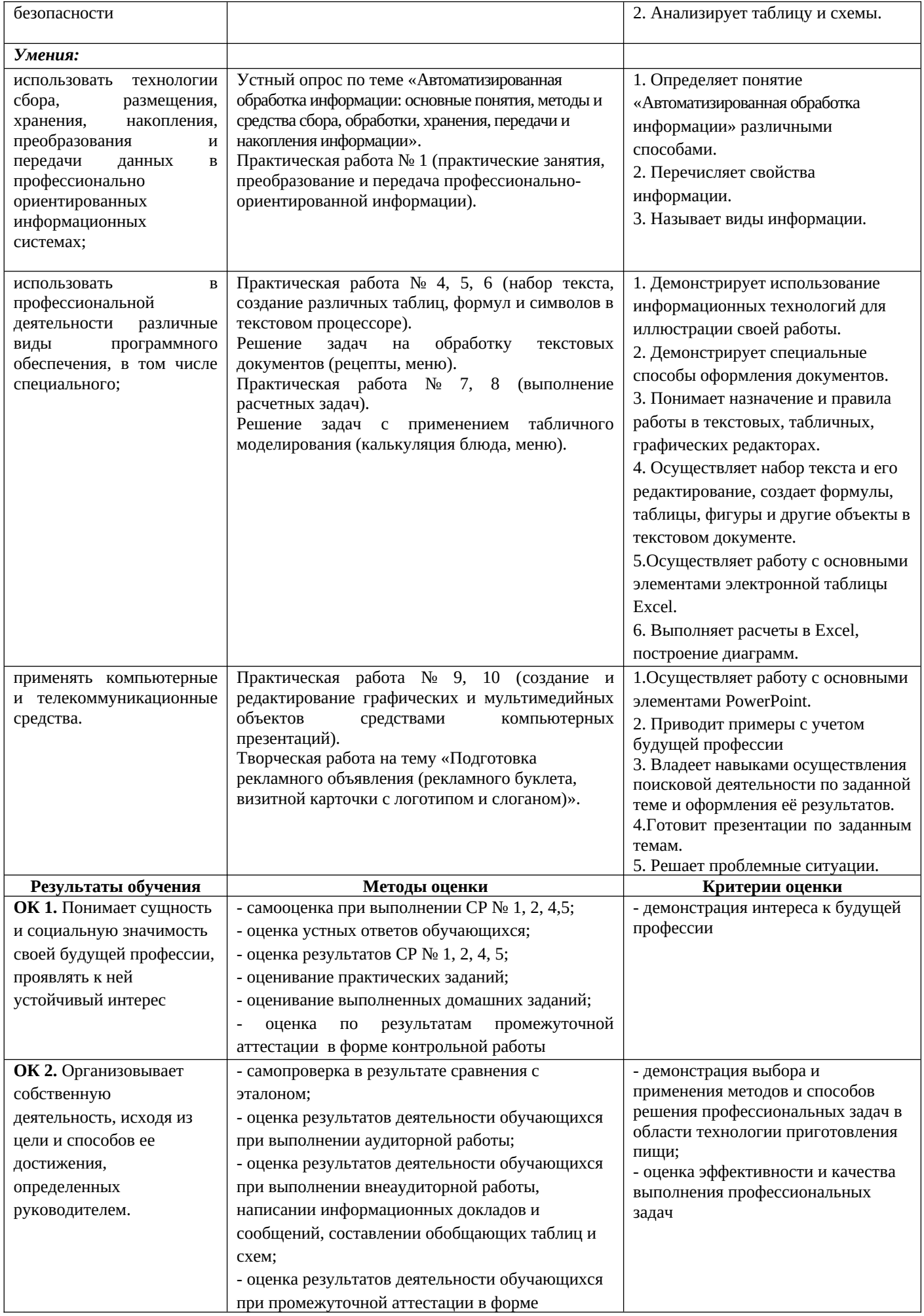

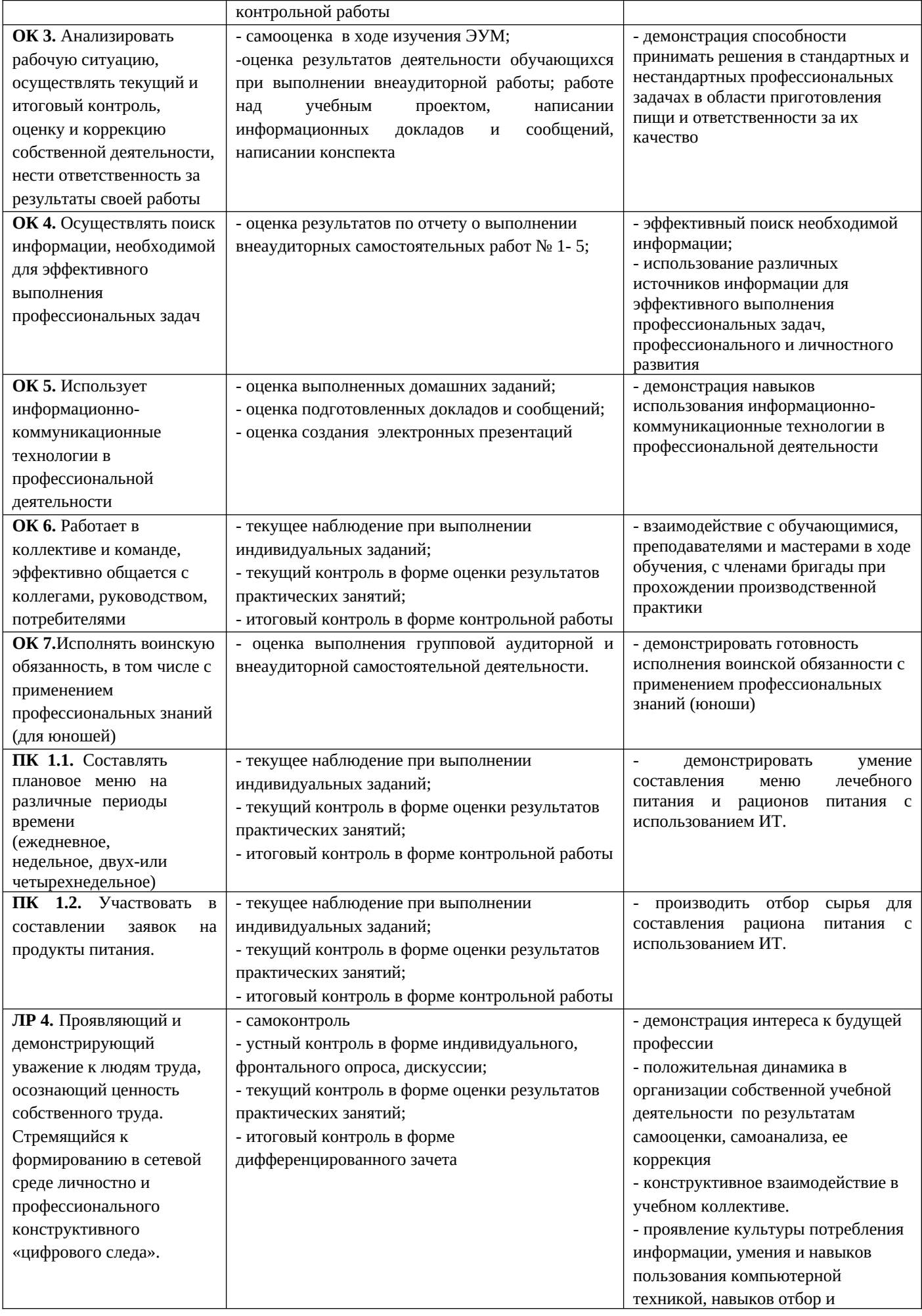

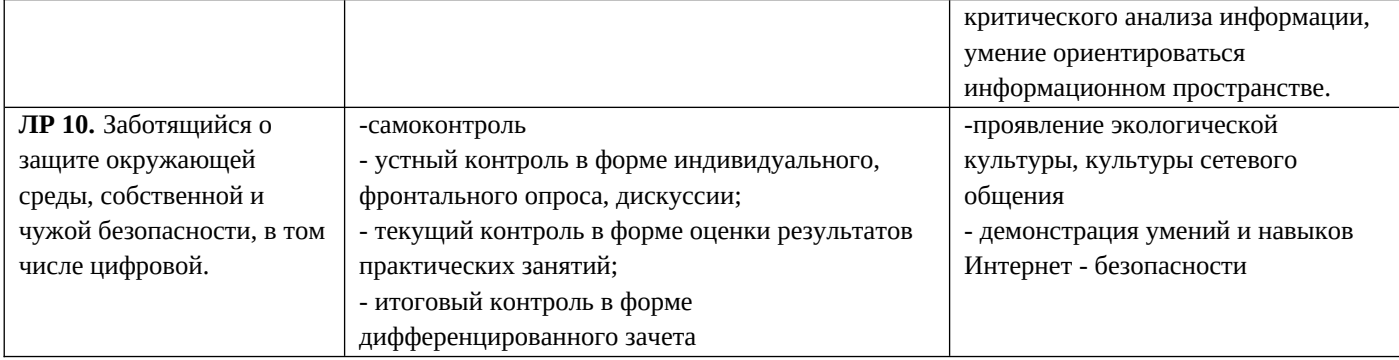